### 02323 Introduktion til statistik

## Uge 5: Hypotesetest

Nicolai Siim Larsen DTU Compute Danmarks Tekniske Universitet 2800 Kgs. Lyngby

Opsummering

nicolai Siim Larsen (DTU) Siim Larsen (DTU Computer) 1 / 44

## <span id="page-0-0"></span>Dagsorden

## <sup>1</sup> Opsummering

<sup>2</sup> [Motiveren](#page-0-0)de eksempel – sovemedicin

- <sup>3</sup> *t*[-test med en stikprøve](#page-2-0)
- **A [Kritiske værdier og](#page-3-0) konfidensintervaller**
- **6** [Hypotesetest generelt](#page-5-0)
	- [Den alternative h](#page-6-0)ypotese (Modhypotesen)
	- [Den generelle metode](#page-7-0)
	- [Fejlslutninger ved](#page-7-0) hypotesetest!
- <sup>6</sup> [Modelkontrol: Normalfordelin](#page-7-0)gsantagelsen
	- [Q-Q plot for normalfordelingen](#page-8-0)
	- [Transformation mod norm](#page-8-0)[a](#page-10-0)litet

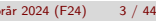

### Dagsorden

- **1** Opsummering
- Motiverende eksempel sovemedicin
- <sup>3</sup> *t*-test med en stikprøve
- <sup>4</sup> Kritiske værdier og konfidensintervaller
- **5** Hypotesetest generelt
	- Den alternative hypotese (Modhypotesen)
	- Den generelle metode
	- Fejlslutninger ved hypotesetest!
- <sup>6</sup> Modelkontrol: Normalfordelingsantagelsen
	- Q-Q plot for normalfordelingen
	- Transformation mod normalitet

### De forrige uger

#### Vi vil undersøge en population ved at udføre et eksperiment og udtage en repræsentativ stikprøve.

Opsummering

Vi definerer en stokastisk variabel  $X : S \to \mathbb{R}$ , som afbilder eksperimentets udfald til numeriske værdier. Den stokastiske variabel repræsenterer eksperimentets udfaldsværdi før det udføres.

Vi kan så formulere en statistisk model ved at tilknytte den stokastiske variabel en sandsynlighedsfordeling.

Vi vil så betragte en stikprøvefunktion  $g:\mathbb{R}^n\to\mathbb{R}$ . Det kunne eksempelvis være stikprøvegennemsnittet eller stikprøvevariansen.

- Hvis funktionen *g* bruges til at estimere en ukendt populationsparameter  $\theta$ , kaldes  $g(X_1,...,X_n)$  en estimator for  $\theta$  og  $g(x_1,...,x_n)$  et estimat for  $\theta$ .
- Hvis funktionen *g* bruges til hypotesetest, kaldes  $g(X_1,...,X_n)$  en teststørrelse og  $g(x_1,...,x_n)$  den observerede teststørrelse.

nicolai Siim Larsen (DTU) Siim Larsen (DTU Computer) 12 | 44 | English Computer (DTU Computer) 2 | 44 | English Computer (DTU Computer) 2 | 44 | English Computer (DTU Computer (DTU) 2 | 44 | English Computer (DTU) Siim Lar

#### Sidste uge

Sidste uge omhandlede en type intervalestimatorer kaldet konfidensintervaller.

Opsummering

Lad  $X = (X_1, ..., X_n)$  være en stikprøve med ensfordelte, uafhængige variable. Et γ-konfidensinterval for populationsparameteren  $\theta$  er givet ved  $[u(X), v(X)]$  sådan, at

$$
\mathbb{P}\left(u(X)\leq\theta\leq v(X)\right)=\gamma.
$$

Her er *u* og *v* stikprøvefunktioner, der afhænger af fordelingen for de stokastiske variable.

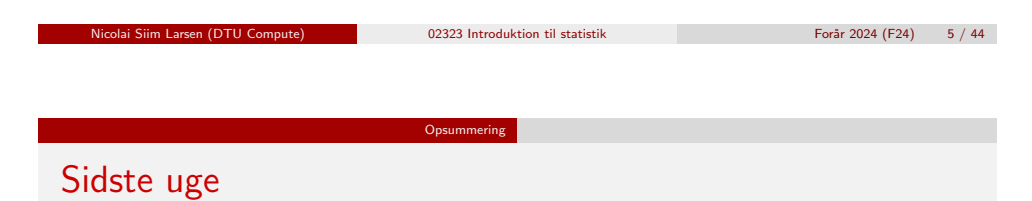

#### Den centrale grænseværdisætning

Lad  $X$  følge en vilkårlig fordeling med  $\mathbb{E}[X_i] = \mu$  og  $\mathbb{V}[X_i] = \sigma^2.$  Hvis  $n$  er stor  $(n > 30)$ , så vil både Z og T defineret som

$$
Z = \frac{\overline{X} - \mu}{\sqrt{\sigma^2/n}} \quad \text{og} \quad T = \frac{\overline{X} - \mu}{\sqrt{S^2/n}}
$$

følge en standardnormalfordeling.

Siden *t*-fordelingen konvergerer til en standardnormalfordeling for  $n \rightarrow \infty$ , kan man benytte begge fordelinger til at konstruere konfidensintervaller.

I dette kursus baseres konfidensintervaller for middelværdien altid på en *t*-fordeling, jf. metode 3.9.

### Sidste uge

Konfidensintervallerne for gennemsnittet/middelværdien  $(u)$  var baseret på hovedresultaterne nedenfor:

Lad  $(X_1,...,X_n)$  være en stikprøve med ensfordelte, uafhængige variable.

Hvis  $X_i \sim N(\boldsymbol{\mu}, \boldsymbol{\sigma}^2)$ , hvor variansen er kendt:

$$
Z = \frac{\overline{X} - \mu}{\sqrt{\sigma^2/n}} \sim N(0, 1^2).
$$

Hvis  $X_i \sim N(\boldsymbol{\mu}, \boldsymbol{\sigma}^2)$ , hvor variansen er ukendt og estimeres med  $S^2$ :

$$
T = \frac{\overline{X} - \mu}{\sqrt{S^2/n}} \sim t(n-1).
$$

nicolai Siim Larsen (DTU) Siim Larsen (DTU Computer) on the Forår 2024 (F24) 6 / 44

### Sidste uge

Et  $(1-\alpha)$ -konfidensinterval for  $\mu$  fås ved følgende beregninger:

 $O$ psum

Da  $T\sim t(n-1)$  må  $\mathbb{P}\left(t_{\alpha/2}\leq T\leq t_{1-\alpha/2}\right)=1-\alpha,$  hvor  $t_p$  er  $p$ -fraktilen i en  $t$ -fordeling med *n*−1 frihedsgrader. Det gælder endvidere, at

$$
\mathbb{P}\left(t_{\alpha/2} \leq T \leq t_{1-\alpha/2}\right) = \mathbb{P}\left(t_{\alpha/2} \leq \frac{\overline{X} - \mu}{S/\sqrt{n}} \leq t_{1-\alpha/2}\right)
$$

$$
= \mathbb{P}\left(t_{\alpha/2} \frac{S}{\sqrt{n}} \leq \overline{X} - \mu \leq t_{1-\alpha/2} \frac{S}{\sqrt{n}}\right)
$$

$$
= \mathbb{P}\left(\overline{X} - t_{\alpha/2} \frac{S}{\sqrt{n}} \geq \mu \geq \overline{X} - t_{1-\alpha/2} \frac{S}{\sqrt{n}}\right)
$$

Da *t*-fordelingen er symmetrisk omkring nul gælder, at *t<sup>p</sup>* = −*t*1−*p*. Derfor kan dette omskrives til:

$$
1-\alpha = \mathbb{P}\left(\overline{X}+t_{1-\alpha/2}\frac{S}{\sqrt{n}}\geq \mu\geq \overline{X}-t_{1-\alpha/2}\frac{S}{\sqrt{n}}\right).
$$

Derfor bliver  $(1-\alpha)$ -konfidensintervallet for  $\mu$ :  $\left[\overline{X} - t_{1-\alpha/2} \frac{S}{\sqrt{n}}, \overline{X} + t_{1-\alpha/2} \frac{S}{\sqrt{n}}\right]$ .

.

#### Opsummering

#### Sidste uge

Et  $(1-\alpha)$ -konfidensinterval for  $\sigma^2$ , når  $X_i \sim N(\mu,\sigma^2)$ , fås ved følgende beregninger: Lad

$$
Y=\frac{(n-1)S^2}{\sigma^2}.
$$

 ${\sf S}$ å vil  $Y$  følge en  $\chi^2$ -fordeling med  $n-1$  frihedsgrader. Derfor gælder, at

$$
\mathbb{P}\left(\chi_{\alpha/2}^2 \leq Y \leq \chi_{1-\alpha/2}^2\right) = 1 - \alpha,
$$

hvor  $\chi_p^2$  er  $p$ -fraktilen i en  $\chi^2$ -fordeling med  $n-1$  frihedsgrader. Bemærk så, at

$$
\mathbb{P}\left(\chi_{\alpha/2}^2 \le Y \le \chi_{1-\alpha/2}^2\right) = \mathbb{P}\left(\chi_{\alpha/2}^2 \le \frac{(n-1)S^2}{\sigma^2} \le \chi_{1-\alpha/2}^2\right)
$$

$$
= \mathbb{P}\left(\frac{1}{\chi_{\alpha/2}^2} \ge \frac{\sigma^2}{(n-1)S^2} \ge \frac{1}{\chi_{1-\alpha/2}^2}\right)
$$

$$
= \mathbb{P}\left(\frac{(n-1)S^2}{\chi_{\alpha/2}^2} \ge \sigma^2 \ge \frac{(n-1)S^2}{\chi_{1-\alpha/2}^2}\right)
$$

nicolai Siim Larsen (DTU) Siim Larsen (DTU Computer) on Forår 2024 (F24) 9 / 44

Motiverende eksempel – sovemedic

### <span id="page-2-0"></span>Dagsorde[n](#page-2-0)

### **1** Opsummering

#### <sup>2</sup> [Motiveren](#page-0-0)de eksempel – sovemedicin

- <sup>3</sup> *t*[-test med en stikprøve](#page-2-0)
- <sup>4</sup> [Kritiske værdier og](#page-3-0) konfidensintervaller
- **6** [Hypotesetest generelt](#page-5-0)
	- [Den alternative h](#page-6-0)ypotese (Modhypotesen)
	- [Den generelle metode](#page-7-0)
	- [Fejlslutninger ved](#page-7-0) hypotesetest!
- <sup>6</sup> [Modelkontrol: Normalfordelin](#page-7-0)gsantagelsen
	- [Q-Q plot for normalfordelingen](#page-8-0)
	- [Transformation mod norm](#page-8-0)alitet

### Generelt for i dag

For at undersøge en hypotese gør vi følgende:

- <sup>1</sup> Vi definerer og afgrænser en population
- <sup>2</sup> Vi formulerer en statistisk model
- <sup>3</sup> Vi opstiller et eksperiment og udtager en repræsentativ stikprøve
- <sup>4</sup> Vi beregner en eller flere teststørrelser
- <sup>5</sup> Vi sammenholder den teoretiske model med de foreliggende observationer

Vi kan så udtale os om hypotesen i forhold til vores antagelser og den foreliggende data.

Vi arbejder efter den videnskabelige metode.

Motiverende eksempel – sovemedicin

#### nicolai Siim Larsen (DTU Computed) 10 Milar 2024 (F24) 10 / 44

### Eksempel – sovemedicin

#### Forskel på sovemedicin

I et studie er man interesseret i at sammenligne 2 sovemidler, A og B. For 10 testpersoner har man fået følgende resultater, der er givet i forlænget søvntid i timer (forskellen på effekten af de to midler er angivet):

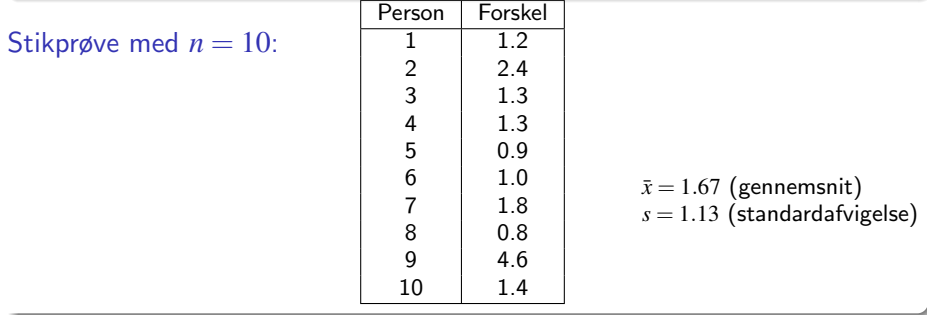

Motiverende eksempel – sov

#### Eksempel – sovemedicin

Hypotesen om ingen forskel:

*H*<sub>0</sub> :  $\mu = 0$ 

hvor  $\mu$  er den gennemsnitlige forskel i søvnlængde ("effekten").

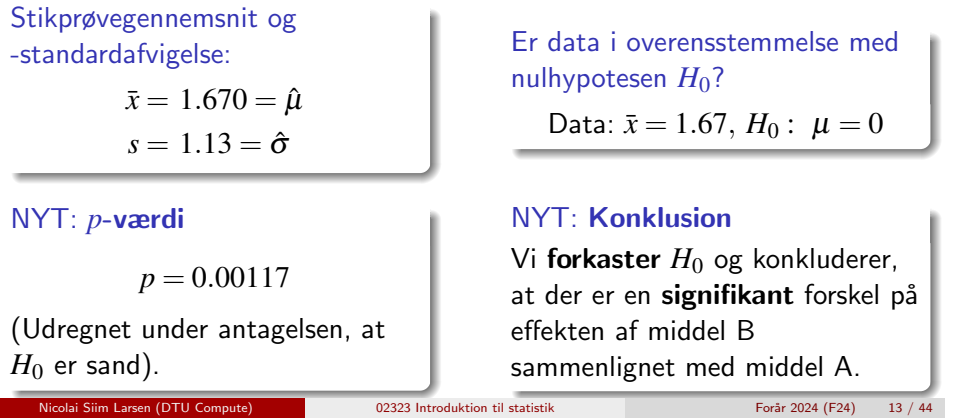

*t*-test med en stikprøve

#### <span id="page-3-0"></span>Metode [3.23: Test med](#page-2-0) en stikprøve

En *t*[-test med e](#page-0-0)n stikprøve undersøger om populationsmiddelværdien afviger signifikant fra værdien  $\mu_0$ :

[For en \(kvantitativ\) situation med](#page-2-0) **én stikprøve**, er *p*-værdien givet ved:

$$
p\text{-}\mathsf{værdi} = 2 \cdot P(T > |t_{\mathsf{obs}}|)
$$

hvor *T* følger en *t*[-fordeling med](#page-5-0) (*n*−1) frihedsgrader. [Den observerede værdi af te](#page-6-0)ststørrelsen, som skal udregnes, er

$$
t_{\rm obs} = \frac{\bar{x} - \mu_0}{s / \sqrt{n}}
$$

,

hvor  $\mu_0$  er værdien af  $\mu$  [under nulhypote](#page-7-0)[sen:](#page-8-0)

$$
H_0: \ \mu=\mu_0.
$$

*t*-test med en stikprø

### Dagsorden

- **1** Opsummering
- <sup>2</sup> Motiverende eksempel sovemedicin

### <sup>3</sup> *t*-test med en stikprøve

- <sup>4</sup> Kritiske værdier og konfidensintervaller
- **6** Hypotesetest generelt
	- Den alternative hypotese (Modhypotesen)
	- Den generelle metode
	- Fejlslutninger ved hypotesetest!
- <sup>6</sup> Modelkontrol: Normalfordelingsantagelsen
	- Q-Q plot for normalfordelingen
	- Transformation mod normalitet

Definition og fortolkning af p-værdien (generelt)

*t*-test med en stikprøve

#### *p*-værdien udtrykker evidens mod nulhypotesen – Tabel 3.1:

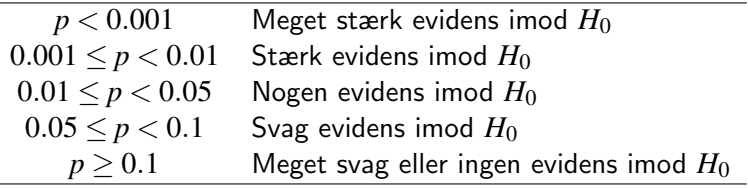

nde 19323 Introduktion til statistik Forår 2024 (F24) 14 / 44

#### Definition 3.22 af *p*-værdien:

*p*-værdien er sandsynligheden for at observere en teststørrelse som er mindst lige så ekstrem som den observerede testværdi. Denne sandsynlighed udregnes under antagelse om, at nulhypotesen er sand. *t*-test med en stikprøv

#### Eksempel – sovemedicin

Hypotesen om ingen forskel:

*H*<sub>0</sub> :  $\mu = 0$ 

hvor µ er den gennemsnitlige forskel i søvnlængde.

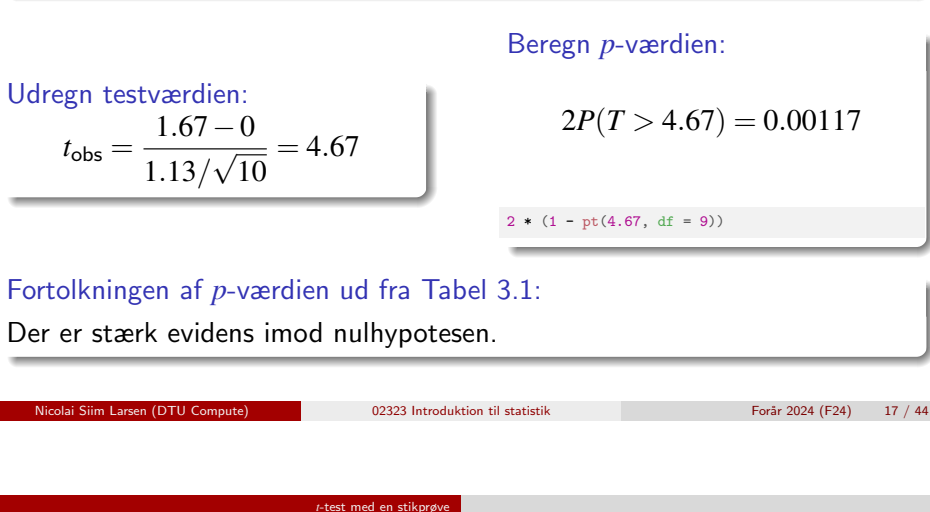

Eksempel – so[vemedicin](#page-3-0): Automatisk i R

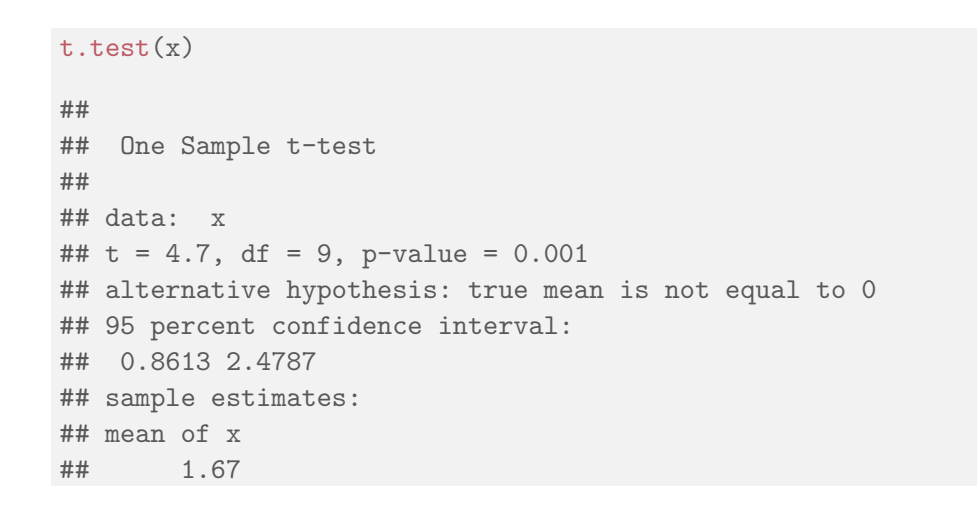

# Eksempel – sovemedicin: Manuelt i R # Indlæs data  $x \leftarrow c(1.2, 2.4, 1.3, 1.3, 0.9, 1.0, 1.8, 0.8, 4.6, 1.4)$  $n \leq -\operatorname{length}(x)$  # Stikprøvestørrelsen (Antal observationer) # Udregn 'tobs' - den observerede teststørrelse/testværdi tobs  $\leftarrow$  (mean(x) - 0) / (sd(x) / sqrt(n)) # Udregn p-værdien # (med den relevante t-fordeling):  $2 * (1 - pt(abs(tobs), df = n-1))$ ## [1] 0.001166

*t*-test med en stikprø

nicolai Siim Larsen (DTU Computed) 18 / 44

#### *t*-test med en stikprøve Definition af hypotesetest og signifikans (generelt)

#### Definition 3.24: Hypotesetest

Vi siger, at vi *udfører en hypotesetest*, når vi vælger at afvise eller acceptere en nulhypotese ud fra data.

En nulhypotese *afvises* på et  $\alpha$ -signifikansniveau, hvis den observerede data giver anledning til en *p*-værdi mindre end signifikansniveauet  $\alpha$ , der er valgt på forhånd.

Ellers siges nulhypotesen at være 'accepteret'. Det er mere korrekt (langt at foretrække) at sige, at nulhypotesen ikke kan afvises.

#### Definition 3.29: Statistisk signifikans

En effekt siges at være (statistisk) signifikant, hvis *p*-værdien er mindre end signifikansniveauet  $\alpha$ .

Oftest bruges  $\alpha = 0.05$ .

#### *t*-test med en stikprøve

### Eksempel – sovemedicin

#### Med  $\alpha = 0.05$  kan vi konkludere følgende:

Idet *p*-værdien er mindre end α, forkaster vi nulhypotesen.

## Og:

Vi har påvist en signifikant forskel på effekten af middel B sammenlignet med middel A. (Og dermed, at B virker bedre end A).

Nicolai Siim Larsen (DTU Computed) 02323 Introduktion til statistik Forår 2024 (F24) 21 / 44

#### Kritiske værdier og konfiden

#### <span id="page-5-0"></span>Kritiske [værdie](#page-5-0)[r](#page-3-0)

Man kan også udføre hypotesetest ved brug af kritiske værdier, som er [tærskelværdier f](#page-0-0)or observerede teststørrelser.

#### [Definition 3.31 - Kritiske værdier for](#page-2-0) *t*-testen:

 $(1-\alpha)$  [kritiske værdier for](#page-3-0) den dobbeltsidet t-test med en stikprøve er (α/2)- og (1−α/2)-fraktilerne i *t*-fordelingen med *n*−1 frihedsgrader:

 $t_{\alpha/2}$  [og](#page-5-0)  $t_{1-\alpha/2}$ .

#### Metode 3.32: *t*[-test med en stikprøve ved brug af kritisk](#page-7-0)e værdier

[En nulhypotese](#page-7-0) afvises på et  $\alpha$ -signifikansniveau, hvis den observerede [teststørrelse er mere ekstrem end de kritis](#page-7-0)ke værdier, dvs. hvis

 $t_{\text{obs}} < t_{\alpha/2}$  [eller](#page-8-0)  $t_{1-\alpha/2} < t_{\text{obs}}$  (alt.  $|t_{\text{obs}}| > t_{1-\alpha/2}$ ).

Ellers accepteres [nulhypotesen \(Ellers ka](#page-8-0)[n](#page-10-0) nulhypotesen ikke afvises).

#### Kritiske værdier og konfidens

#### Dagsorden

- **1** Opsummering
- <sup>2</sup> Motiverende eksempel sovemedicin
- <sup>3</sup> *t*-test med en stikprøve

#### <sup>4</sup> Kritiske værdier og konfidensintervaller

- **6** Hypotesetest generelt
	- Den alternative hypotese (Modhypotesen)
	- Den generelle metode
	- Fejlslutninger ved hypotesetest!
- <sup>6</sup> Modelkontrol: Normalfordelingsantagelsen
	- Q-Q plot for normalfordelingen
	- Transformation mod normalitet

# Kritiske værdier og konfidensintervaller

#### Kritiske værdier og hypotesetest

Acceptområdet består af de værdier af  $t_{\text{obs}}$ , som ikke er for langt væk fra 0 (standardiseret skala):

nde 19323 Introduktion til statistik Forår 2024 (F24) 22 / 44

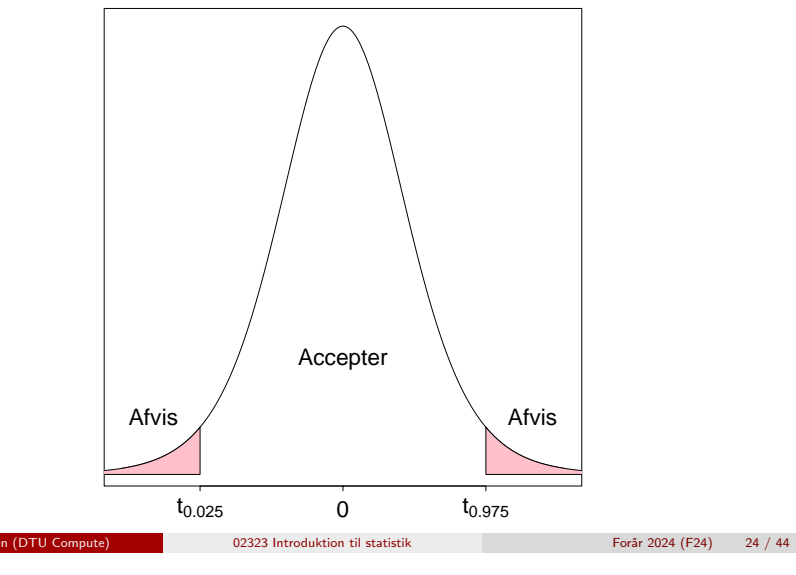

#### Kritiske værdier og konfidensintervaller

#### Kritiske værdier og hypotesetest

Acceptområdet består af de værdier af  $\mu_0$ , som ikke er for langt væk fra stikprøvegennemsnittet (oprindelige skala):

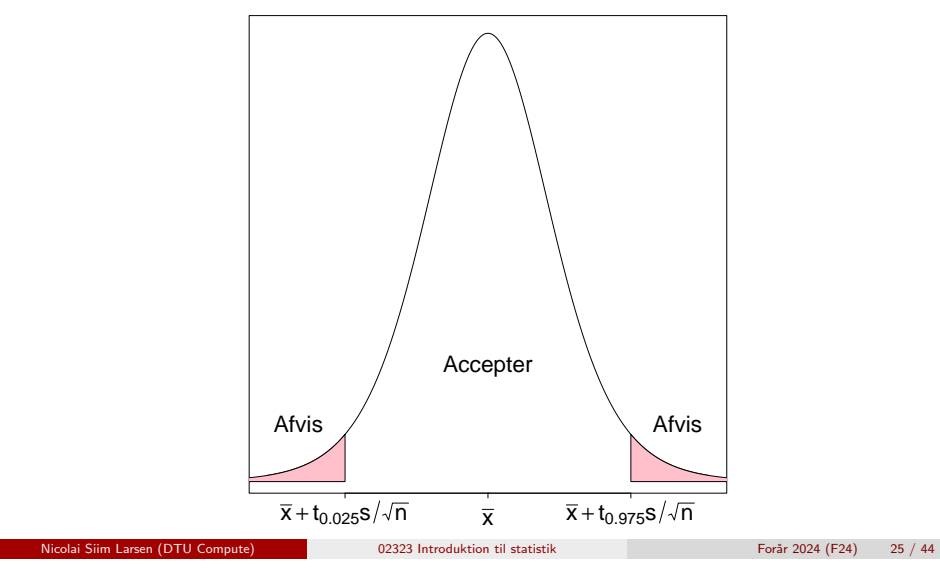

#### Kritiske værdier og konfidensintervalle

#### <span id="page-6-0"></span>Bevis:

#### Bemærkning 3.34

Et  $\mu_0$  [inden for](#page-0-0) konfidensintervallet opfylder, at

$$
\mu_0 \in \left[ \bar{x} - t_{1-\alpha/2} \cdot \frac{s}{\sqrt{n}}, \bar{x} + t_{1-\alpha/2} \cdot \frac{s}{\sqrt{n}} \right] \Leftrightarrow |\bar{x} - \mu_0| < t_{1-\alpha/2} \cdot \frac{s}{\sqrt{n}},
$$

[hvilket er ækvivalent med](#page-5-0)

$$
\frac{|\bar{x} - \mu_0|}{\frac{s}{\sqrt{n}}} < t_{1-\alpha/2}
$$

.

,

[Dette er ensbetydende med](#page-7-0)

$$
|t_{\rm obs}| < t_{1-\alpha/2}
$$

[hvilket netop siger, at](#page-8-0)  $\mu_0$  accepteres, idet  $t_{obs}$  er inden for de kritiske [værdier.](#page-10-0)

### Kritiske værdier, konfidensintervaller og hypotesetest

Man kan også udføre hypotesetest med konfidensintervaller.

Sætning 3.33: Konfidensintervaller i hypotesetest

Vi betragter et  $(1-\alpha)$ -konfidensinterval for  $\mu$ :

$$
\bar{x} \pm t_{1-\alpha/2} \cdot \frac{s}{\sqrt{n}}.
$$

Konfidensintervallet svarer til acceptområdet for  $H_0$ , når man tester hypotesen (imod en dobbeltsiden modhypotese)

$$
H_0: \ \mu=\mu_0.
$$

#### (Ny) fortolkning af konfidensintervallet:

Konfidensintervallet indeholder de værdier, som vil blive accepteret i hypotesetesten på baggrund af den observerede data.

Hypotesetest – generelt

nde 19323 Introduktion til statistik Forår 2024 (F24) 26 / 44

#### Dagsorden

- **1** Opsummering
- <sup>2</sup> Motiverende eksempel sovemedicin
- <sup>3</sup> *t*-test med en stikprøve
- <sup>4</sup> Kritiske værdier og konfidensintervaller
- **5** Hypotesetest generelt
	- Den alternative hypotese (Modhypotesen)
	- Den generelle metode
	- Fejlslutninger ved hypotesetest!
- <sup>6</sup> Modelkontrol: Normalfordelingsantagelsen
	- Q-Q plot for normalfordelingen
	- Transformation mod normalitet

## Den alternative hypotese (Modhypotesen)

Indtil nu har det været underforstået, at testen er todsidet (dobbeltsidet): (non-directional)

esetest – generelt Den alternative hypotese (Modhypotesen)

Alternativet til  $H_0: \mu = \mu_0$  er  $H_1: \mu \neq \mu_0$ .

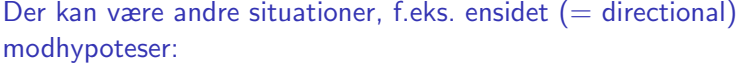

Alternativet til  $H_0: \mu = \mu_0$  er  $H_1: \mu < \mu_0$ .

Vi holder os til den tosidet test (non-directional) i dette kursus!

Hypotesetest – generelt Den generelle metode

#### Trin i en hypotesetest – Et overblik

Helt generelt består en hypotesetest af følgende trin:

- 1 Formulér nulhypotesen (og modhypotesen) og vælg et signifikansniveau  $\alpha$  (vælg "risikoniveauet").
- 2 Udregn værdien af teststørrelsen ud fra de observerede data.
- 3 Udregn p-værdien ud fra teststørrelsen holdt op imod den rette fordeling.
- 4 Sammenlign *p*-værdien med signifikansniveauet  $\alpha$  og konkludér.

Alternativt, konkludér ud fra de relevante kritiske værdier eller det relevante konfidensinterval.

nicolai Siim Larsen (DTU) Siim Larsen (DTU Computer) 12323 Introduktion til statistik Forår 2024 (F24) 30 / 44

Hypotesetest – generelt Fejlslutninger ved hypotesetest!

### Retssalsanalogi

#### En person står stillet for en domstol:

En person bliver stillet for en domstol under en specifik anklage. Nul- og modhypotesen (den alternative hypotese) er:

- *H*<sub>0</sub> : Personen er uskyldig.
- *H*<sub>1</sub> : Personen er skyldig.

At man ikke kan bevises skyldig er ikke det samme som, at man er bevist uskyldig:

Sagt på en anden måde:

Accept af en nulhypotese er ikke et statistisk bevis for, at nulhypotesen er sand!

### <span id="page-7-0"></span>Fejlslutninger [ved hypote](#page-6-0)[setests](#page-7-0)

### Der findes to slags fejl (dog kun én af gangen)

Type I: Afvisning af  $H_0$ , når  $H_0$  er sand. Type II: Ikke afvisning/godkendelse af  $H_0$ , når  $H_1$  er sand.

Hypotesetest – generelt Fejlslutninger ved hypotesetest!

nde 1923 Introduktion til statistik Forår 2024 (F24) 29 / 44

### Risikoen for de to typer fejl kaldes sædvanligvis:

*P*(Type I fejl) =  $\alpha$ *P*(Type II fejl) =  $\beta$ 

Type I fejl kaldes en falsk-positiv, medens en type II fejl kaldes en falsk-negativ. Endvidere kaldes sandsynligheden 1−β nogle gange teststyrken (power) eller den statistiske følsomhed (sensitivity).

nde 19323 Introduktion til statistik Forår 2024 (F24) 31 / 44

#### Fejlslutninger ved hypotesetest

Sætning 3.39: Signifikansniveauet er risikoen for at begå en Type I feil Signifikansniveauet  $\alpha$  i hypotesetests er risikoen for en Type I fejl:

*P*(Type I fejl) = *P*(Afvisning of  $H_0$  når  $H_0$  er sand) =  $\alpha$ 

Hypotesetest – generelt Fejlslutninger ved hypotesetest!

To mulige sandheder mod to mulige konklusioner:

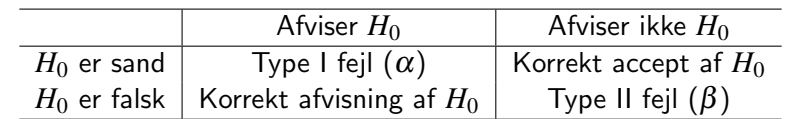

Mindre  $\alpha =$  større  $\beta$  (og omvendt)

nde 19323 Introduktion til statistik Forår 2024 (F24) 33 / 44

Modelkontrol: Normalfordelingsantagelsen | Q-Q plot for normalfordelinger

### <span id="page-8-0"></span>Eksem[pel – Hø](#page-8-0)jde på stu[derende](#page-7-0)

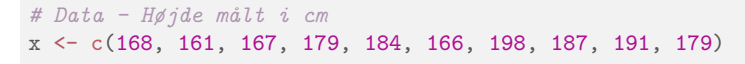

[# Histogram af data sammen med en normal tæt](#page-2-0)hedsfunktion hist(x, xlab = "Højde", main = "", freq =  $FALSE$ , ylab="Tæthed")  $lines(seq(160, 200, 1), donor(seq(160, 200, 1), mean(x), sd(x)))$  $lines(seq(160, 200, 1), donor(seq(160, 200, 1), mean(x), sd(x)))$ 

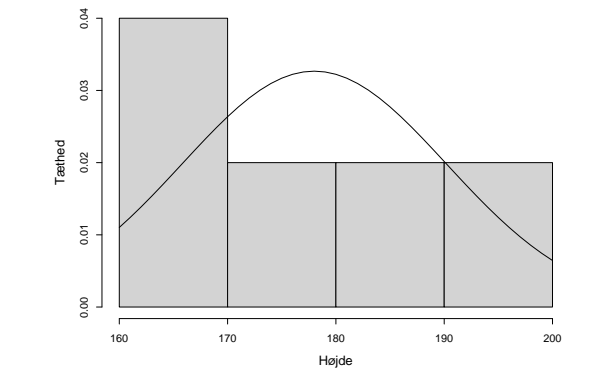

#### Dagsorden

- **Opsummering**
- <sup>2</sup> Motiverende eksempel sovemedicin
- <sup>3</sup> *t*-test med en stikprøve
- <sup>4</sup> Kritiske værdier og konfidensintervaller
- **6** Hypotesetest generelt
	- Den alternative hypotese (Modhypotesen)
	- Den generelle metode
	- Fejlslutninger ved hypotesetest!

### <sup>6</sup> Modelkontrol: Normalfordelingsantagelsen

- Q-Q plot for normalfordelingen
- Transformation mod normalitet

Modelkontrol: Normalfordelingsantagelsen Q-Q plot for normalfordelingen Eksempel – 100 observationer fra en normalfordeling

nde 19323 Introduktion til statistik Forår 2024 (F24) 34 / 44

# Histogram over simuleret data fra en normalfordeling  $xr \leftarrow r \cdot (100, \text{mean}(x), \text{sd}(x))$ hist(xr,xlab="Højde",main="",freq=F,ylab="Tæthed",ylim=c(0, 0.035))  $lines(seq(130, 230, 1), dom(seq(130, 230, 1), mean(x), sd(x)))$ 

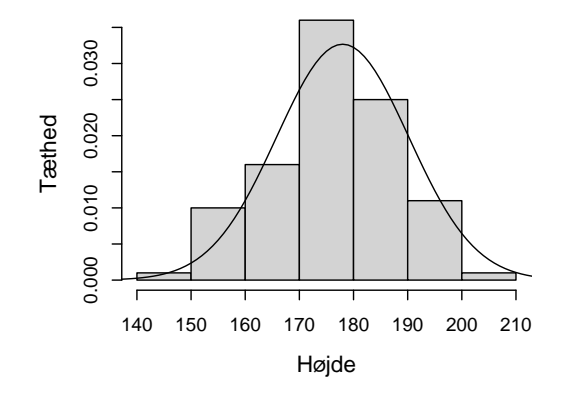

#### Modelkontrol: Normalfordelingsantagelsen Q-Q plot for normalfordelingen

### Eksempel – Højde på studerende: ECDF

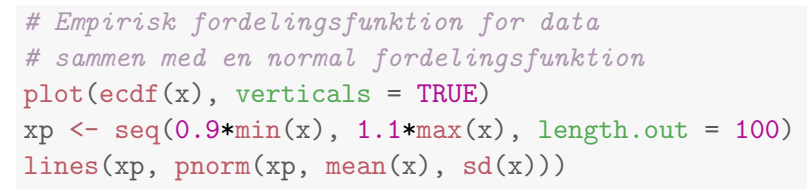

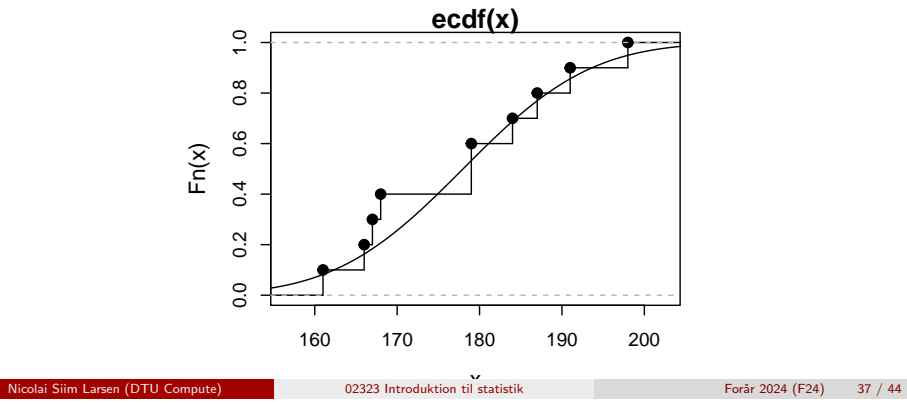

#### Modelkontrol: Normalfordelingsantagelsen Q-Q plot for normalfordelingen Eksempel – Højde på studerende – Q-Q plot

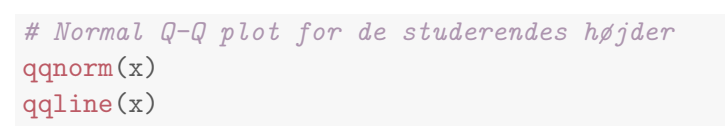

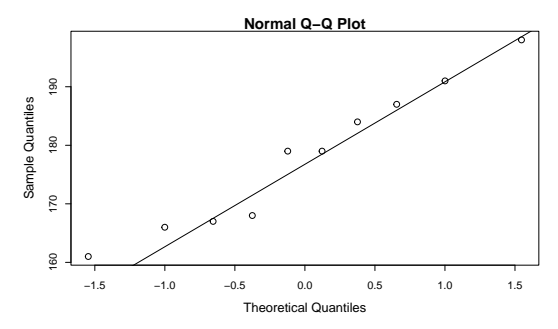

#### Modelkontrol: Normalfordelingsantagelsen Q-Q plot for normalfordelinger

#### Eksempel – 100 observationer fra en normalford.: ECDF

# Empirisk fordelingsfunktion for simuleret normalfordeling # (n = 100) sammen med en normal fordelingsfunktion  $xr \leftarrow r$  (100, mean(x), sd(x)) plot(ecdf(xr), verticals = TRUE)  $xp \leftarrow \text{seq}(0.9 * \text{min}(xr), 1.1 * \text{max}(xr), \text{length.out} = 100)$  $lines(xp, pnorm(xp, mean(xr), sd(xr)))$ 

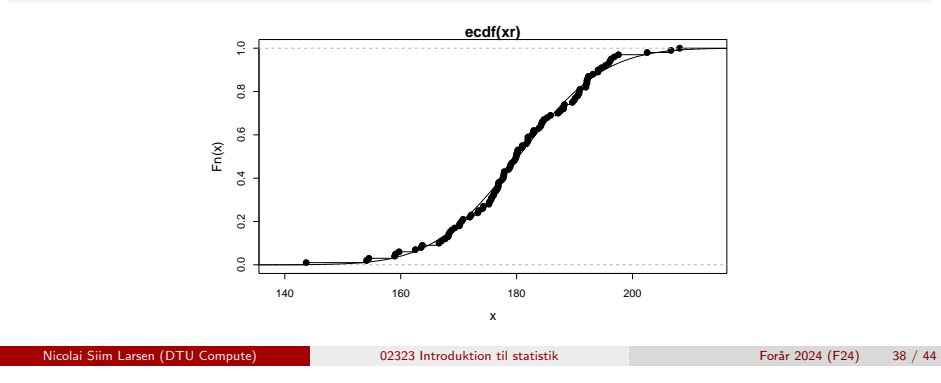

Modelkontrol: Normalfordelingsantagelsen Q-Q plot for normalfordelingen

### Q-Q plot for normalfordelingen

#### Metode 3.42 - Formel definition

De sorterede observationer, *x*(1) ,..., *x*(*n*) plottes mod de teoretiske fraktiler i normalfordelingen. Der findes forskellige definitioner af fraktilerne:

 $\bullet$  I R, når  $n > 10$ :

$$
p_i = \frac{i - 0.5}{n}, i = 1, ..., n
$$

• I R, når 
$$
n \leq 10
$$
:

$$
p_i = \frac{i - 3/8}{n + 1/4}, i = 1, \dots, n
$$

#### Modelkontrol: Normalfordelingsantagelsen Q-Q plot for normalfordelingen

Eksempel – Højde på studerende: Sammenligning med simulerede data

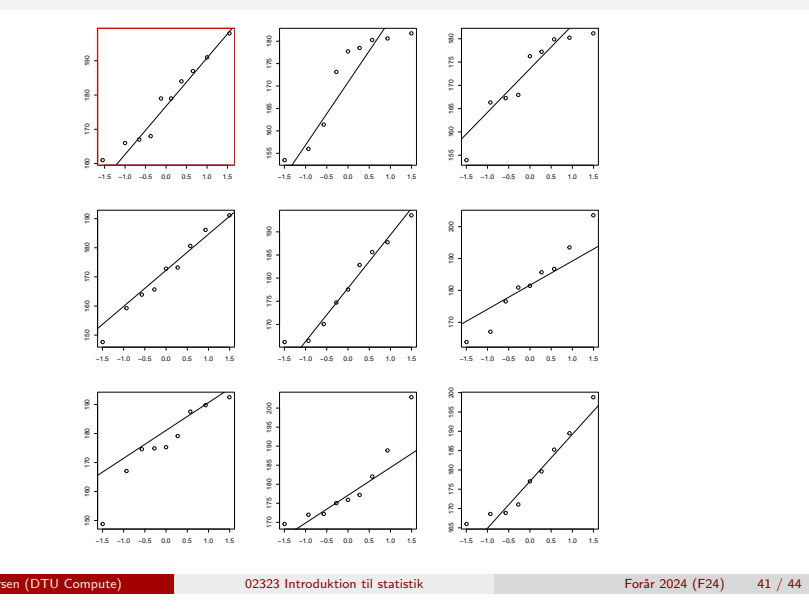

#### Modelkontrol: Normalfordelingsantagelsen Transformation mod normalitet

### <span id="page-10-0"></span>Eksem[pel – Radon data: Log-transfor](#page-8-0)[m](#page-10-0)ation

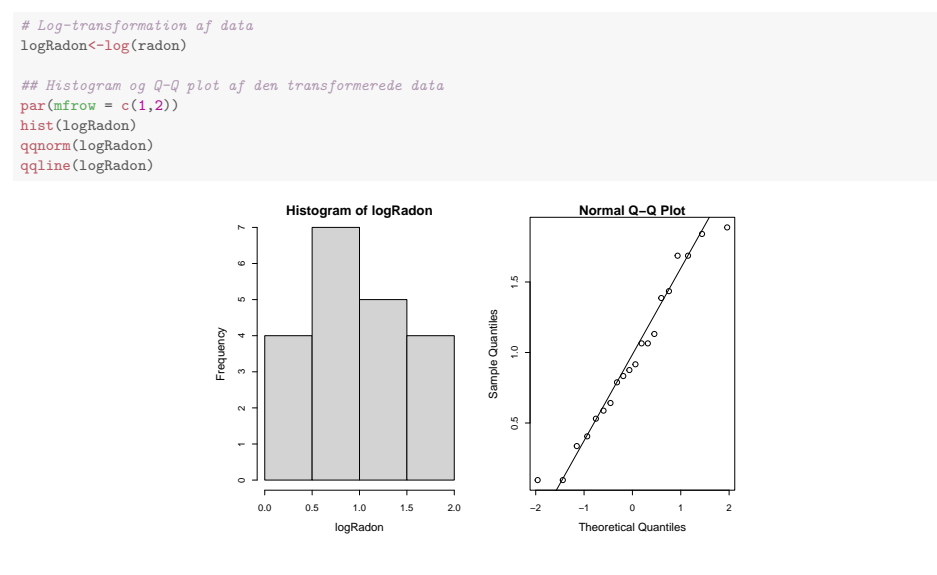

# Eksempel – Radon data

#### ## Indlæs data radon  $\leq c(2.4, 4.2, 1.8, 2.5, 5.4, 2.2, 4.0, 1.1, 1.5, 5.4, 6.3,$ 1.9, 1.7, 1.1, 6.6, 3.1, 2.3, 1.4, 2.9, 2.9) ## Histogram og Q-Q plot af data

 $par(mfrow = c(1,2))$ hist(radon) qqnorm(radon) qqline(radon)

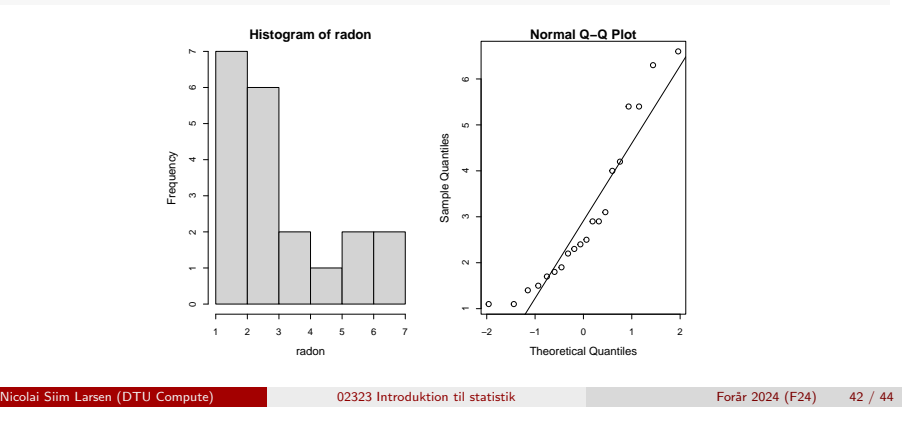

Modelkontrol: Normalfordelingsantagelsen Transformation mod normalitet

Modelkontrol: Normalfordelingsantagelsen Transformation mod normalitet

#### Dagsorden

- <sup>1</sup> Opsummering
- <sup>2</sup> Motiverende eksempel sovemedicin
- <sup>3</sup> *t*-test med en stikprøve
- <sup>4</sup> Kritiske værdier og konfidensintervaller
- **5** Hypotesetest generelt
	- Den alternative hypotese (Modhypotesen)
	- Den generelle metode
	- Fejlslutninger ved hypotesetest!
- <sup>6</sup> Modelkontrol: Normalfordelingsantagelsen
	- Q-Q plot for normalfordelingen
	- Transformation mod normalitet